Fire Weather System
Thursday, January 31, 2019

#### **Georgia Forestry Commission**

Menu of Forestry Weather Products by Areas

Back to Fire Weather Homepage

# NWS Fire Weather Forecasts For Georgia

| Click on this link to |
|-----------------------|
| get the fire weather  |
| forecast.             |

### Fire Danger Information in Georgia

Area 1 Walker, Whitfield, Bartow, Carroll, Cherokee, Cobb, Douglas, Floyd, Fulton North, Gordon, Haralson, Paulding, Pickens, Polk

Click here to see the GFC Area map.

#### rog 2

**GFC** Areas

Fannin, Habersham, Lumpkin, Rabun, Towns, Union, White, Banks, Barrow, Clarke, Dawson, Elbert, Forsyth, Franklin, Gwinnett, Hall, Hart, Jackson, Madison, Stephens

Area 2

Get

#### Area 3

Area 4

Butts, Chattahoochee, Clayton, Coweta, Dekalb, Fayette, Fulton, Harris, Heard, Henry, Lamar, Macon, Marion, Meriwether, Monroe, Muscogee, Newton, Pike, Rockdale, Spalding, Talbot, Taylor, Troup, Upson

# er, Area 3 Get

NFDRS

Ratings

Area 1 Get

Baldwin, Bibb, Crawford, Greene, Hancock, Houston, Jasper, Jones, Morgan, Oconee, Peach, Putnam, Twiggs, Walton, Wilkinson

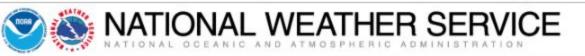

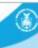

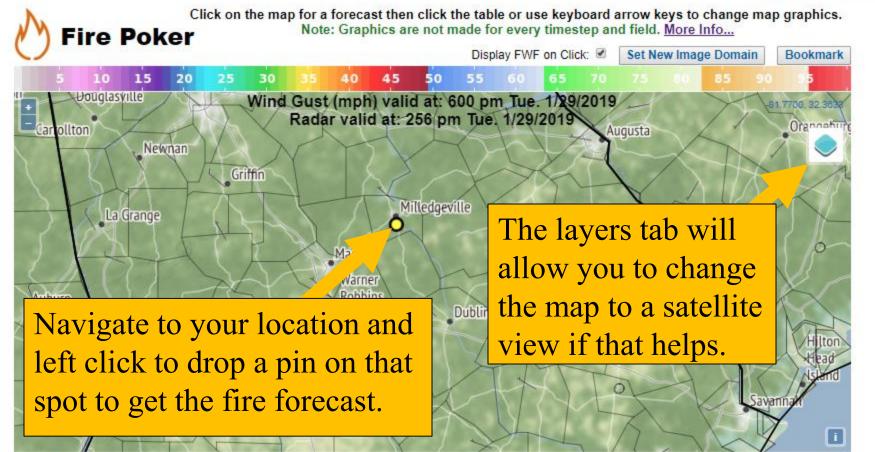

Special Weather Statement in effect until Invalid date

Table updated: 132 pm CST Tue. 1/29/2019 (Last Update: 39 minutes ago)

Click for Fire Forecast: GAZ073 FFC Forecast Discussion 1 miles ESE of Hardwick, GA

<-- Back 3 HOURS | Forward 3 HOURS -->

Once you select your location the program will automatically pull up the weather, it will appear below the map.

# The first forecast to appear will be the hourly or tabular forecast.

|                            | -   |       | 10.0 |     |     |     |     |      |      |       |     | 4 10 0 |     |     |     | 3 HOU |     |     |     |      |     |
|----------------------------|-----|-------|------|-----|-----|-----|-----|------|------|-------|-----|--------|-----|-----|-----|-------|-----|-----|-----|------|-----|
| Day of week:               |     | day 1 |      |     |     |     |     |      |      | Wedne |     |        |     |     |     |       |     |     |     |      |     |
| Time:                      | _   | _     | _    | 6PM | 7PM | 8PM | 9PM | 10PM | 11PM | 12AM  | 1AM | 2AM    | 3AM | 4AM | 5AM | 6AM   | 7AM | 8AM | 9AM | 10AM |     |
| Weather:                   | 000 | 000   | 000  | •   |     |     |     |      | 0    |       |     |        |     |     |     |       |     | 2   | 2   | 2    |     |
| RH (%):                    | 68  | 59    | 55   | 43  | 52  | 51  | 51  | 49   | 50   | 49    | 49  | 49     | 52  | 54  | 55  | 60    | 62  | 61  | 50  | 42   | 37  |
| Nind Speed (mph):          | 12  | 10    | 10   | 9   | 9   | 9   | 8   | 8    | 8    | 8     | 7   | 7      | 6   | 5   | 3   | 3     | 2   | 2   | 3   | 5    | 6   |
| Nind Gust (mph):           | 20  | 18    | 17   | 15  | 14  | 14  | 14  | 14   | 14   | 13    | 12  | 10     | 9   | 8   | 6   | 5     | 5   | 5   | 6   | 7    | 8   |
| Nind Direction (°):        | 300 | 300   | 300  | 300 | 300 | 300 | 310 | 310  | 310  | 310   | 320 | 310    | 310 | 310 | 300 | 290   | 290 | 280 | 290 | 300  | 290 |
| Nind Direction:            | *   | *     | *    | *   | *   | *   | *   | *    | *    | *     | *   | *      | *   | *   | *   | *     | *   | *   | *   | *    | *   |
| 20 Ft. Wind Speed (mph):   | 10  | 9     | 9    | 8   | 8   | 8   | 8   | 8    | 8    | 7     | 7   | 6      | 5   | 5   | 3   | 3     | 2   | 2   | 3   | 3    | 5   |
| 20 Ft. Wind Direction (°): | 300 | 300   | 300  | 300 | 300 | 300 | 310 | 310  | 310  | 310   | 320 | 310    | 310 | 310 | 300 | 290   | 290 | 280 | 290 | 300  | 290 |
| 20 Ft. Wind Direction:     | *   | *     | *    | *   | *   | *   | *   | *    | *    | *     | *   | *      | *   | *   | *   | *     | *   | *   | *   | *    | *   |
| Frans. Wind Speed (mph):   | 22  | 23    | 23   | 24  | 9   | 9   | 8   | 8    | 8    | 8     | 7   | 7      | 6   | 5   | 3   | 2     | 2   | 5   | 8   | 10   | 14  |
| Frans. Wind Direction (°): | 300 | 310   | 310  | 310 | 300 | 300 | 310 | 310  | 310  | 310   | 320 | 310    | 310 | 310 | 300 | 290   | 290 | 290 | 310 | 310  | 310 |
| Frans. Wind Direction:     | *   | *     | *    | *   | *   | *   | *   | *    | *    | *     | *   | *      | *   | *   | *   | *     | *   | *   | *   | *    | *   |
| Temperature:               | 44  | 44    | 42   | 44  | 39  | 38  | 36  | 35   | 33   | 32    | 31  | 31     | 29  | 28  | 28  | 26    | 25  | 25  | 30  | 35   | 39  |
| Nind Chill:                | 39  | 38    | 36   | 39  | 33  | 31  | 29  | 28   | 25   | 25    | 24  | 25     | 23  | 23  | 23  | 22    | 25  | 25  | 26  | 31   | 35  |
| Prob. of Precip.:          | 53  | 38    | 31   | 18  | 5   | 3   | 2   | 0    | 0    | 0     | 0   | 0      | 0   | 0   | 0   | 0     | 0   | 0   | 0   | 0    | 0   |
| Precip. Amount:            |     | 0.    | 04   |     |     |     | (   | 0.00 |      |       |     |        | 0.0 | 00  |     |       |     |     | (   | 0.00 |     |
| Snow:                      |     | 0.    | .0   |     |     |     |     | 0.0  |      |       |     |        | 0.  | 0   |     |       |     |     |     | 0.0  |     |
| ce:                        |     | 0.    | .0   |     |     |     |     | 0.0  |      |       |     |        | 0.  | 0   |     |       |     |     |     | 0.0  |     |
| Sky Cover:                 | 69  | 32    | 32   | 2   | 0   | 0   | 1   | 0    | 1    | 1     | 1   | 3      | 6   | 9   | 16  | 26    | 33  | 41  | 35  | 31   | 37  |
| Mixing Height (x100ft):    | 30  | 33    | 5    | 4   | 4   | 4   | 3   | 3    | 3    | 3     | 3   | 2      | 2   | 2   | 2   | 2     | 2   | 2   | 2   | 19   | 26  |
| Haines Index:              | 2   | 4     | 4    | 4   | 4   | 4   | 4   | 4    | 4    | 4     | 4   | 4      | 4   | 4   | 4   | 4     | 4   | 4   | 4   | 4    | 4   |
| ightning AL:               | 1   | 1     | 1    | 1   | 1   | 1   | 1   | 1    | 1    | 1     | 1   | 1      | 1   | 1   | 1   | 1     | 1   | 1   | 1   | 1    | 1   |
| /isibility:                | 9   | 9     | 10   | 10  | 10  | 10  | 10  | 10   | 10   | 10    | 10  | 10     | 10  | 10  | 10  | 10    | 10  | 10  | 10  | 10   | 10  |
| Dispersion Index:          | 53  | 57    | 18   | 16  | 6   | 6   | 6   | 6    | 5    | 5     | 4   | 3      | 3   | 2   | 2   | 3     | 3   | 5   | 8   | 27   | 45  |
| /ent. Rate (x1000 mph-ft): | 65  | 77    | 11   | 9   | 3   | 3   | 3   | 3    | 3    | 2     | 2   | 2      | 1   | 1   | 1   | 0     | 0   | 1   | 1   | 19   | 36  |

40

## Second will be the graphical representation of the fire weather forecast.

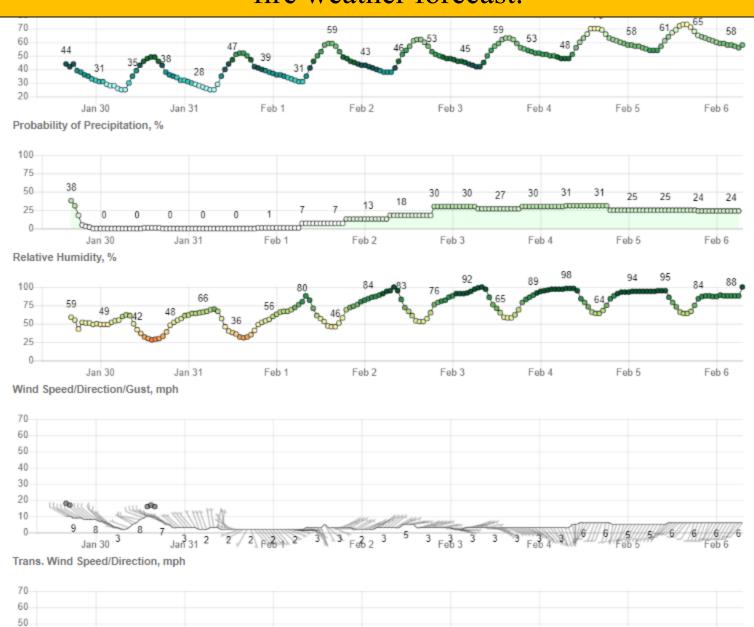

nt.gfc.sta

Last is your fire forecast for your area.

ayer

ion -

Fire Weather Planning Forecast for North and Central Georgia National Weather Service Peachtree City GA 215 PM EST Tue Jan 29 2019

.DISCUSSION...

A cold front will exit the area this afternoon and all rain will end. Dry high pressure will move across the area through Thursday.

Humidities will be much lower Wednesday and Thursday but are expected to stay above 25 percent. Winds of 10 to 15 mph can be expected on Wednesday and stronger in the mountains with much less wind on Thursday.

GAZ049-050-059-060-072-073-300915-Morgan-Greene-Jasper-Putnam-Jones-Baldwin-Including the city of Milledgeville 215 PM EST Tue Jan 29 2019

|                     | Tonight  | Wed      | Wed Night | Thu     |
|---------------------|----------|----------|-----------|---------|
| Cloud cover         | Clear    | MClear   | MClear    | Clear   |
| Precip type         | None     | None     | None      | None    |
| Chance precip (%)   | 10       | 0        | 0         | 0       |
| Temp (24h trend)    | 23 (-23) | 48 (-4)  | 23        | 51      |
| RH % (24h trend)    | 59 (-41) | 27 (-15) | 70        | 28      |
| 20ft winds AM(mph)  | (/       | W 3      |           | Lgt/Var |
| 20ft winds PM(mph)  | NW 7     | W 9 G17  | NW 4      | Lgt/Var |
| Precip amount       | 0.00     | 0.00     | 0.00      | 0.00    |
| Precip duration     | 0        |          |           |         |
| Mixing hgt (ft-AGL) | 200      | 5800     | 200       | 4000    |
| Transport wnd (mph) | NW 6     | W 20     | NW 6      | W 6     |
| Dispersion Index    | 1        | 106      | 1         | 43      |
| Max LVORI           | 3        | 3        | 3         | 3       |
|                     |          |          |           |         |

Remarks...None.

.FORECAST FOR DAYS 3 THROUGH 7...

.FRIDAY...Partly cloudy. Lows around 30. Highs in the upper 50s. East winds around 5 mph.

.SATURDAY...Partly cloudy with a 20 percent chance of rain showers. Lows in the upper 30s. Highs in the lower 60s. Northeast

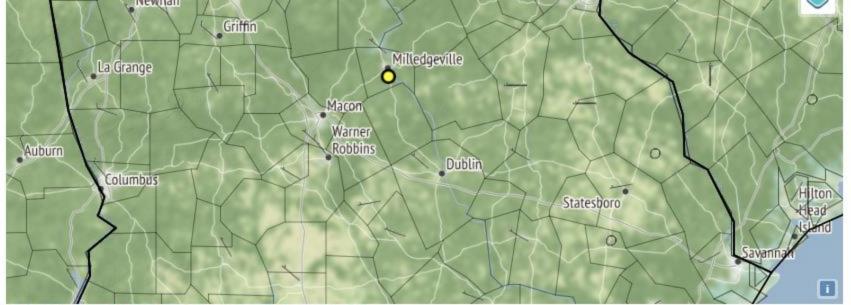

Special Weather Statement in effect until Invalid date

Table updated: 132 pm CST Tue. 1/29/2019 (Last Update: 39 minutes ago)

Tuesday 1/29

10

10

15

68

12

20

10

| Click for Fire Forecast: GAZ073 |
|---------------------------------|
| FFC Forecast Discussion         |
| 1 miles ESE of Hardwick, GA     |

Day of week:

Wind Speed (mph):

Wind Gust (mph):

Wind Direction (°):

20 Ft. Wind Speed (mph):

20 Ft. Wind Direction (°):

20 Ft. Wind Direction: Trans. Wind Speed (mph): Trans. Wind Direction (°):

Wind Direction:

Time:

Weather: RH (%):

Click on this tab to pull up the printable forma 3PM 4PM 5PM 6PM 7P of the area fire foreca

| 111 |     | 3 HOI | JRS | Forv | vard 3 | HOUR | S>   |
|-----|-----|-------|-----|------|--------|------|------|
| at  |     | 6AM   | 7AM | 8AM  | 9AM    | 10AM | 11AM |
| st. |     |       | 2   | 4    | 2      | 2    | 2    |
| 54  | 22  | 60    | 62  | 61   | 50     | 42   | 37   |
| 5   | 3   | 3     | 2   | 2    | 3      | 5    | 6    |
| 8   | 6   | 5     | 5   | 5    | 6      | 7    | 8    |
| 310 | 300 | 290   | 290 | 280  | 290    | 300  | 290  |
| *   | *   | *     | *   | -    | *      | *    | *    |
| 5   | 3   | 3     | 2   | 2    | 3      | 3    | 5    |
| 310 | 300 | 290   | 290 | 280  | 290    | 300  | 290  |
| *   | *   | *     | *   | -    | *      | *    | *    |
| 5   | 3   | 2     | 2   | 5    | 8      | 10   | 14   |
| 310 | 300 | 290   | 290 | 290  | 310    | 310  | 310  |
|     |     |       |     |      |        |      |      |

Trans Wind Direction

14

14

310

310

310

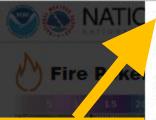

Click print tab to print the area fire weather forecast.

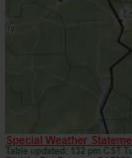

Special Weather Statem Table updated, 132 pm CST Click for Fire Forecast, GAZOT FFO Forecast Discussion 1 miles ESE of Hardwick, GA

| VIIII SASSASSASSASSASSASSASSASSASSASSASSASSAS |   |
|-----------------------------------------------|---|
| Day of week:                                  | T |
| Time:                                         | 3 |
| Weather:                                      |   |
| RH (%):                                       |   |
| Wind Speed (mph):                             |   |
| Mind Court (earth)                            |   |

Click close to return to full view.

Trans Wind Direction.
Temperature:
Wind Chill:
Prob. of Precip.:

# KFFC Routine Fire Wx Fcst (With/Without 6-10 Day Outlook)

FNUSS2 KFFC 291915 FWFFFC

Fire Weather Planning Forecast for North and Central Georgia National Weather Service Peachtree City GA 215 PM EST Tue Jan 29 2019

.DISCUSSION...

A cold front will exit the area this afternoon and all rain will end. Dry high pressure will move across the area through Thursday.

Humidities will be much lower Wednesday and Thursday but are expected to stay above 25 percent. Winds of 10 to 15 mph can be expected on Wednesday and stronger in the mountains with much less wind on Thursday.

GAZ849-050-059-060-072-073-300915-Morgan-Greene-Jasper-Putnam-Jones-Baldwin-Including the city of Milledgeville 215 PM EST Tue Jan 29 2019

|                     | Tonight  | Wed      | Wed Night | Thu     |
|---------------------|----------|----------|-----------|---------|
| Cloud cover         | Clear    | MClear   | MClear    | Clear   |
| Precip type         | None     | None     | None      | None    |
| Chance precip (%)   | 10       | 0        | Ð.        | 0       |
| Temp (24h trend)    | 23 (-23) | 48 (-4)  | 23        | 51      |
| RH % (24h trend)    | 59 (-41) | 27 (-15) | 70        | 28      |
| 20ft winds AM(mph)  |          | W 3      |           | Lgt/Var |
| 20ft winds PM(mph)  | NW 7     | W 9 G17  | NW 4      | Lgt/Var |
| Precip amount       | 0.00     | 0.00     | 0.00      | 0.00    |
| Precip duration     | 0        |          |           |         |
| Mixing hgt (ft-AGL) | 200      | 5800     | 200       | 4000    |
| Transport wid (mph) | NW 6     | W 20     | NW 6      | W 6     |
| Dispersion Index    | 1        | 106      | 1         | 43      |
| Max LVORI           | 3        | 3        | 3         | 3       |
|                     |          |          |           |         |

Remarks...None.

.FORECAST FOR DAYS 3 THROUGH 7...

.FRIDAY...Partly cloudy. Lows around 30. Highs in the upper 50s. East winds around 5 mph.

SATURDAY...Partly cloudy with a 20 percent chance of rain showers. Lows in the upper 30s. Highs in the lower 60s. Northeast winds around 5 mph.

.SUNDAY...Mostly cloudy with a 30 percent chance of rain showers. Lows in the lower 40s. Highs in the lower 60s. Light winds. .MONDAY...Mostly cloudy with a 30 percent chance of rain showers. Lows in the upper 40s. Highs in the upper 60s. South winds around

.TUESDAY...Cloudy with chance of rain showers with a slight chance of thunderstorms. Lows in the lower 50s. Highs in the lower 70s. Southwest winds 5 to 10 mph.

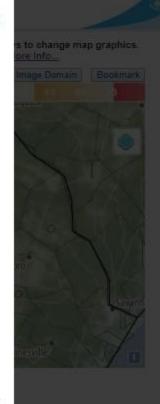

| g | 7AM | SAM | BAM | 10AM | 11A |
|---|-----|-----|-----|------|-----|
|   |     |     |     |      |     |
|   | 62  | 61  | 50  | 42   | 37  |
|   | 2   | 2   | 3   | 5    | 6   |
|   | 5   | 5   | 8   | 7    | 8   |
|   | 290 | 280 | 290 | 300  | 290 |
|   | *   | -   | 94  | *    | *   |
|   | 2   | 2   | 3.  | 3    | .5  |
|   | 290 | 280 | 290 | 300  | 290 |
|   | -   | *   | *   | *    | *   |
|   | 2   | 5   | 8   | 10   | 14  |
|   | 290 | 290 | 310 | 310  | 310 |
|   | *   | 4   | *   | *    | 2   |
|   | 25  | 25  | 30  | 35   | 39  |
|   |     |     |     |      |     |